# **IN2000 Software Engineering med prosjektarbeid** *Tilstand, Coroutines og intro til app-arkitektur*

Menti: **3397 5892**

Sondre Bader Wang og Steffen Almås

#### **Spørsmål - Menti**

- Spørsmål underveis?
- Menti: **3397 5892**

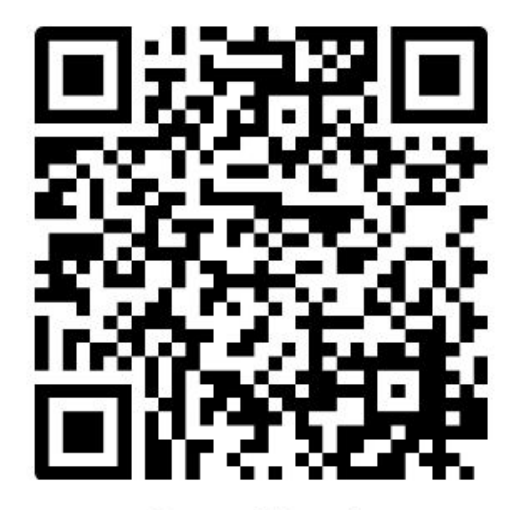

Or use QR code

## **Oppsummering av forrige uke**

Menti: **3397 5892**

#### **Oppsummering** - Generelt

- De første ukene i IN2000 går fort!
- Du behøver ikke være ekspert på teknologiene
- Grunnlaget til prosjektarbeidet
- Det tekniske er en modningsprosess

- Obligatorisk innlevering 1, *frist tirsdag 30. januar*
- [Teaminnmelding](https://nettskjema.no/a/393986), *frist fredag 2. februar*

#### **Oppsummering** - Kotlin

- Programmeringsspråk laget av JetBrains
- Offisielt språk for Android-utvikling
- Laget for å "fikse" det som er dårlig i Java

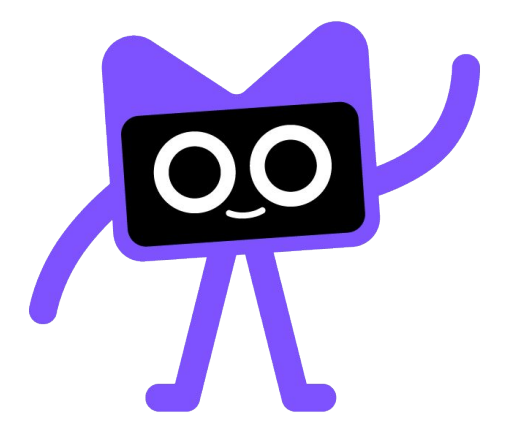

#### **Hva har vi gått gjennom til nå?** - Kotlin

- Variabler
- Mutable / Immutable
- String templates
- Interoperabilitet med Java
- Funksjoner
- Kontrollflyt
- Null safety
- Kort om klasser og objekter

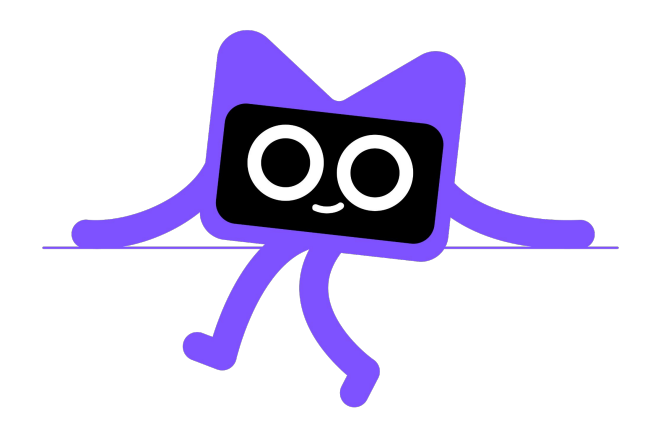

### **Hva har vi gått igjennom til nå** - Android

- Hvordan kjører vi android-apper
- Hva er Jetpack Compose
- Composable-funksjoner og noen eksempler på dette
- Previews
- Compose-state og remember
- Unidirectional Data Flow
- Gradle
- **Navigasjon**

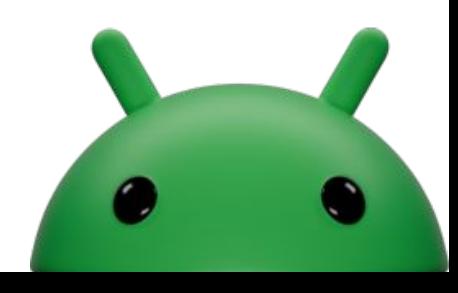

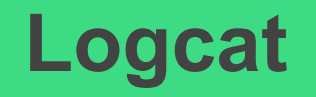

Menti: **3397 5892**

#### **Logcat** - Generelt **Logcat** - Generelt

- Logge meldinger til terminal under kjøring
	- erstatter println("jeg er her i appen nå")
- Ryddig og strukturert
- **● Log.v()** har 2 parametre
	- Tag : String
	- Message : String

**private const val** TAG = **"MainActivity"** Log.i(TAG, **"Item number \$**position**"**)

### Logcat - Ulike nivåer logging

- $\bullet$  [Log.e\(String, String\)](https://developer.android.com/reference/android/util/Log.html#e(java.lang.String,%20java.lang.String))  $\rightarrow$  Error
- $\bullet$  [Log.w\(String, String\)](https://developer.android.com/reference/android/util/Log.html#w(java.lang.String,%20java.lang.String))  $\rightarrow$  Warning
- $\bullet$  [Log.i\(String, String\)](https://developer.android.com/reference/android/util/Log.html#i(java.lang.String,%20java.lang.String))  $\rightarrow$  Information
- [Log.d\(String, String\)](https://developer.android.com/reference/android/util/Log.html#d(java.lang.String,%20java.lang.String)) → Debug
- $\bullet$  [Log.v\(String, String\)](https://developer.android.com/reference/android/util/Log.html#v(java.lang.String,%20java.lang.String))  $\rightarrow$  Verbose
- 
- 
- 
- 
- 

### Logcat - Ulike nivåer logging

- $\bullet$  [Log.e\(String, String\)](https://developer.android.com/reference/android/util/Log.html#e(java.lang.String,%20java.lang.String))  $\rightarrow$  Error
- $\bullet$  [Log.w\(String, String\)](https://developer.android.com/reference/android/util/Log.html#w(java.lang.String,%20java.lang.String))  $\rightarrow$  Warning
- $\bullet$  [Log.i\(String, String\)](https://developer.android.com/reference/android/util/Log.html#i(java.lang.String,%20java.lang.String))  $\rightarrow$  Information
- [Log.d\(String, String\)](https://developer.android.com/reference/android/util/Log.html#d(java.lang.String,%20java.lang.String)) → Debug
- $\bullet$  [Log.v\(String, String\)](https://developer.android.com/reference/android/util/Log.html#v(java.lang.String,%20java.lang.String))  $\rightarrow$  Verbose
- 
- 
- 
- 
- 

 $\bullet$  [Log.wtf\(String, String\)](https://developer.android.com/reference/android/util/Log.html#v(java.lang.String,%20java.lang.String))  $\rightarrow$  What a Terrible Failure

#### Logcat - Filtrere på nivå

- Filtrere på nivå i Logcat i Android Studio
- Viser kun den typen som er valgt
	- Standard println() er en del av Verbose

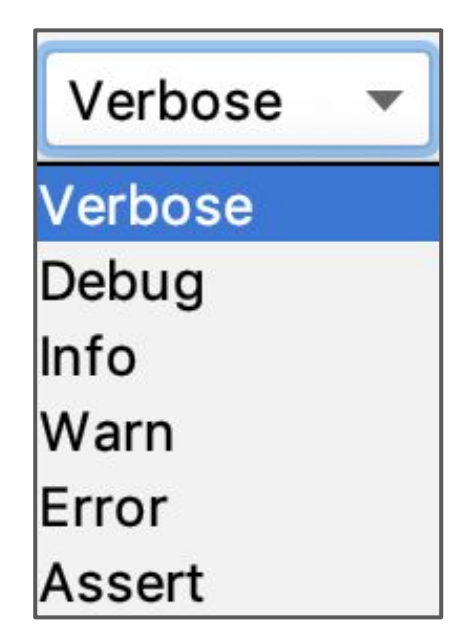

#### **Permissions**

Menti: **3397 5892**

#### **Permissions**

- Install-time permissions
	- Deklareres i manifestet
	- Hente data fra internett
	- Full nettverkstilgang
	- Unngå at telefonen "sover"
- Runtime permissions (dangerous permissions)
	- Du kan ikke anta at disse tilgangene har blitt gitt tidligere, sjekk de, og hvis det trengs, forespør de før hver gang du skal benytte deg av de
	- Disse gir ofte tilgang til privat brukerdata med potensielt sensitiv informasjon
	- Kameratilgang
	- Tilgang til posisjon
- Mange ting som å ta bilder, pause mediaavspilling osv kan gjøres uten å deklarere noen permissions

#### **Permissions-workflow**

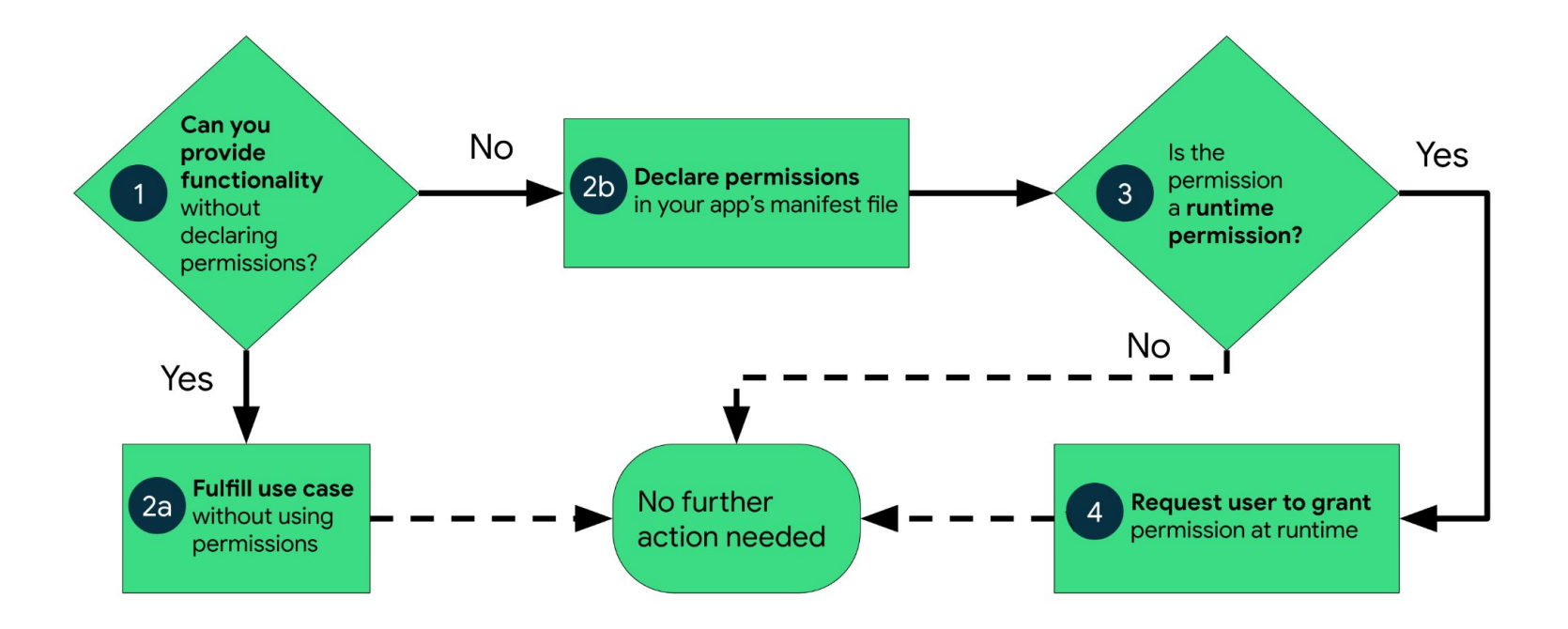

<https://developer.android.com/guide/topics/permissions/overview>

#### **Kotlin:** Mer om klasser og objekter

Menti: **3397 5892**

#### **Klasser og objekter** - Menti spm. fra i fjor

● "Er variabler typer eller objekter?"

- **● Variabler er objekter**
	- Og skal se mer på det nå!

#### **Klasser og objekter** - Kotlin klassehierarki

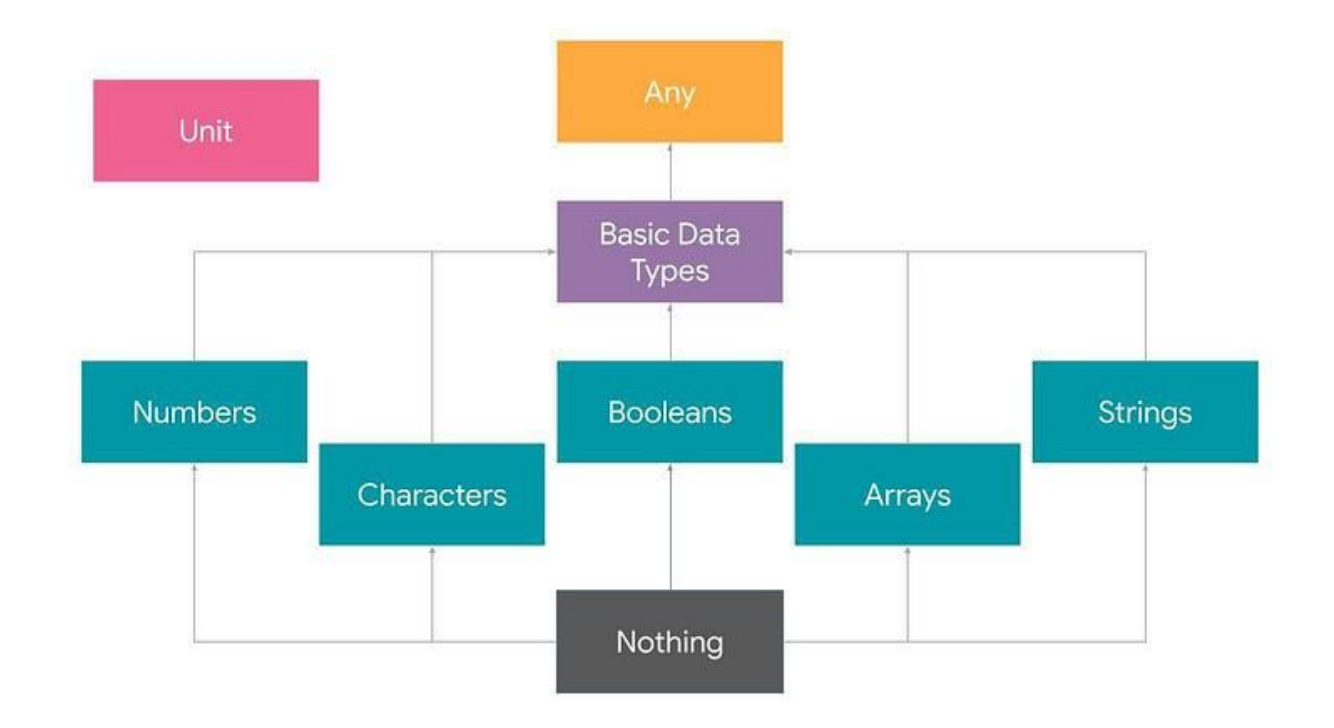

#### **Klasser og objekter** - Unit

- Unit = det "samme" som void i Java
	- Forskjell: I Java er ikke dette representert ved en klasse, i Kotlin er det

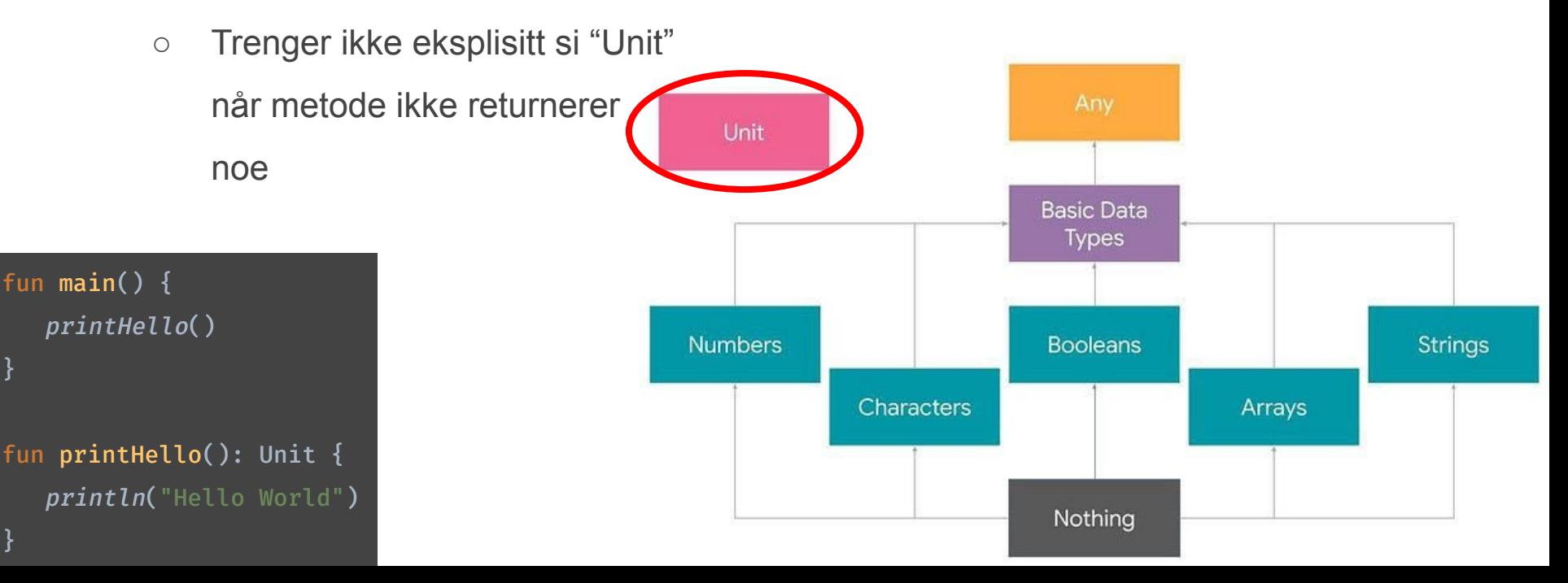

#### **Klasser og objekter** - Any

- Any = superklassen til alle klasser i Kotlin
	- Samme som Object i Java

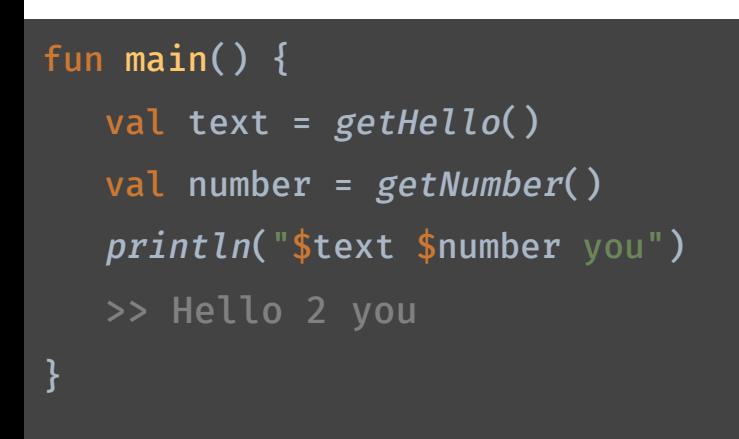

```
fun getHello(): Any = "Hello"
fun getNumber(): Any = 2
```
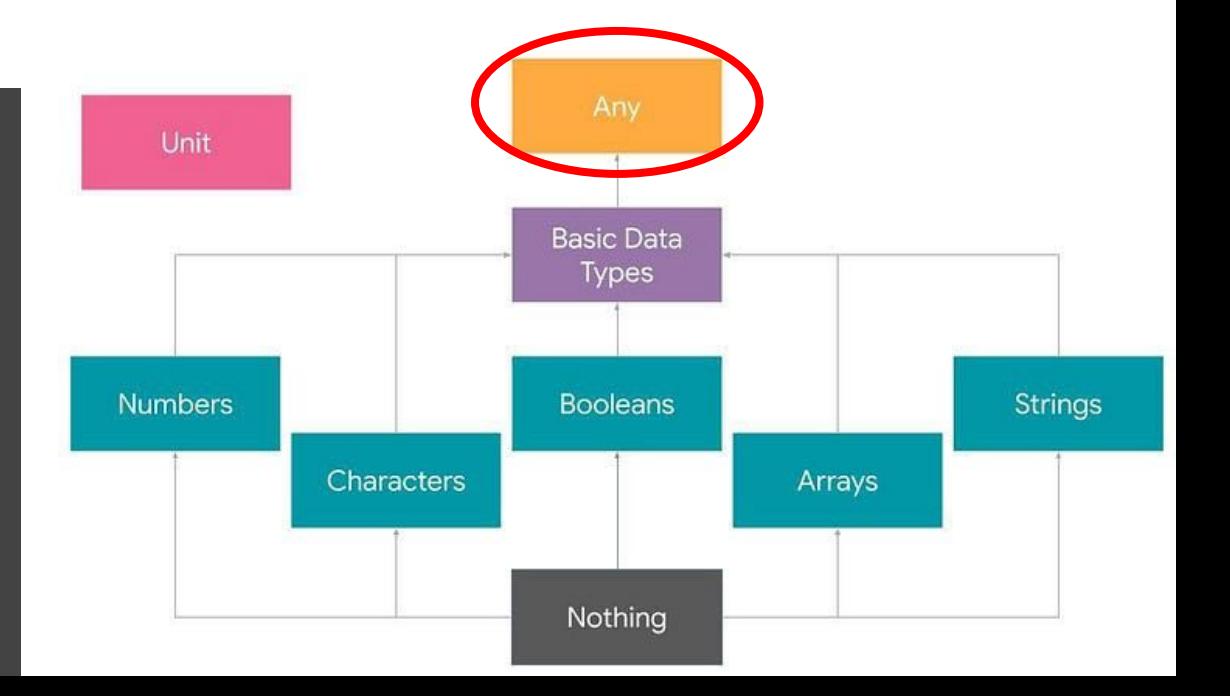

#### **Klasser og objekter** - Basic types

- Basic types som dere kjenner fra før :)
	- Numbers
	- Characters
	- Booleans
	- Arrays
	- Strings

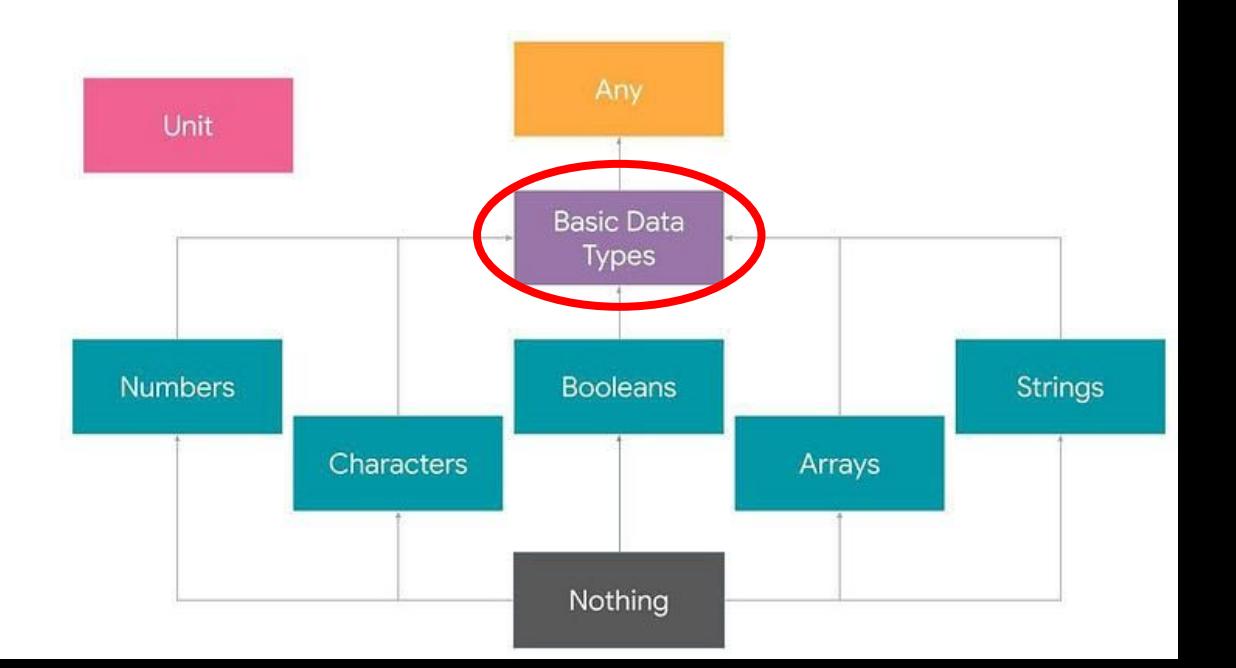

#### **Klasser og objekter** - Nothing

● Nothing = brukes for å representere en verdi som aldri kommer til å eksistere. F.eks. returtype i Exceptions eller ved terminering av main

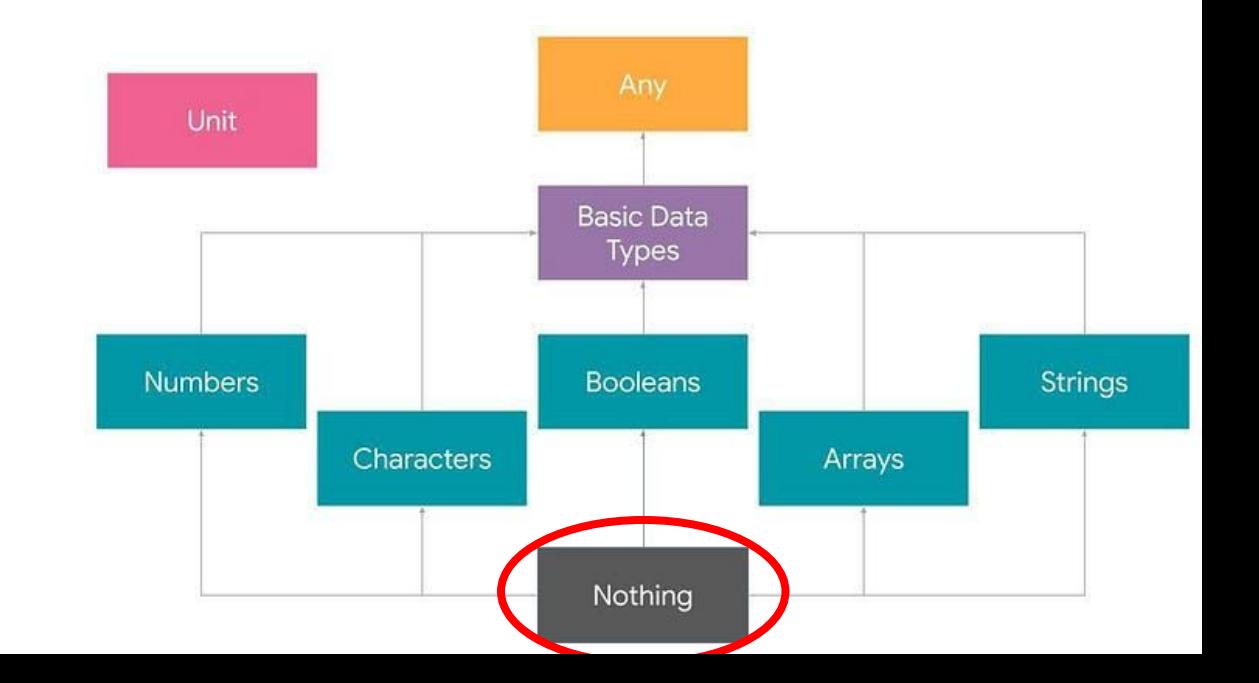

#### **Klasser og objekter - Nothing (forts.)**

● Nothing = brukes for å representere en verdi som aldri kommer til å eksistere. F.eks. returtype i Exceptions eller ved terminering av main.

```
fun main() {
    println(divide(2, 0))
}
fun error(message: String): Nothing {
    throw IllegalArgumentException(message)
}
```
fun divide(a: Int, b: Int): Int = if (b == 0)  $error("Division by zero")$  else a / b

#### **Klasser og objekter** - Kotlin klassehierarki, Iceberg

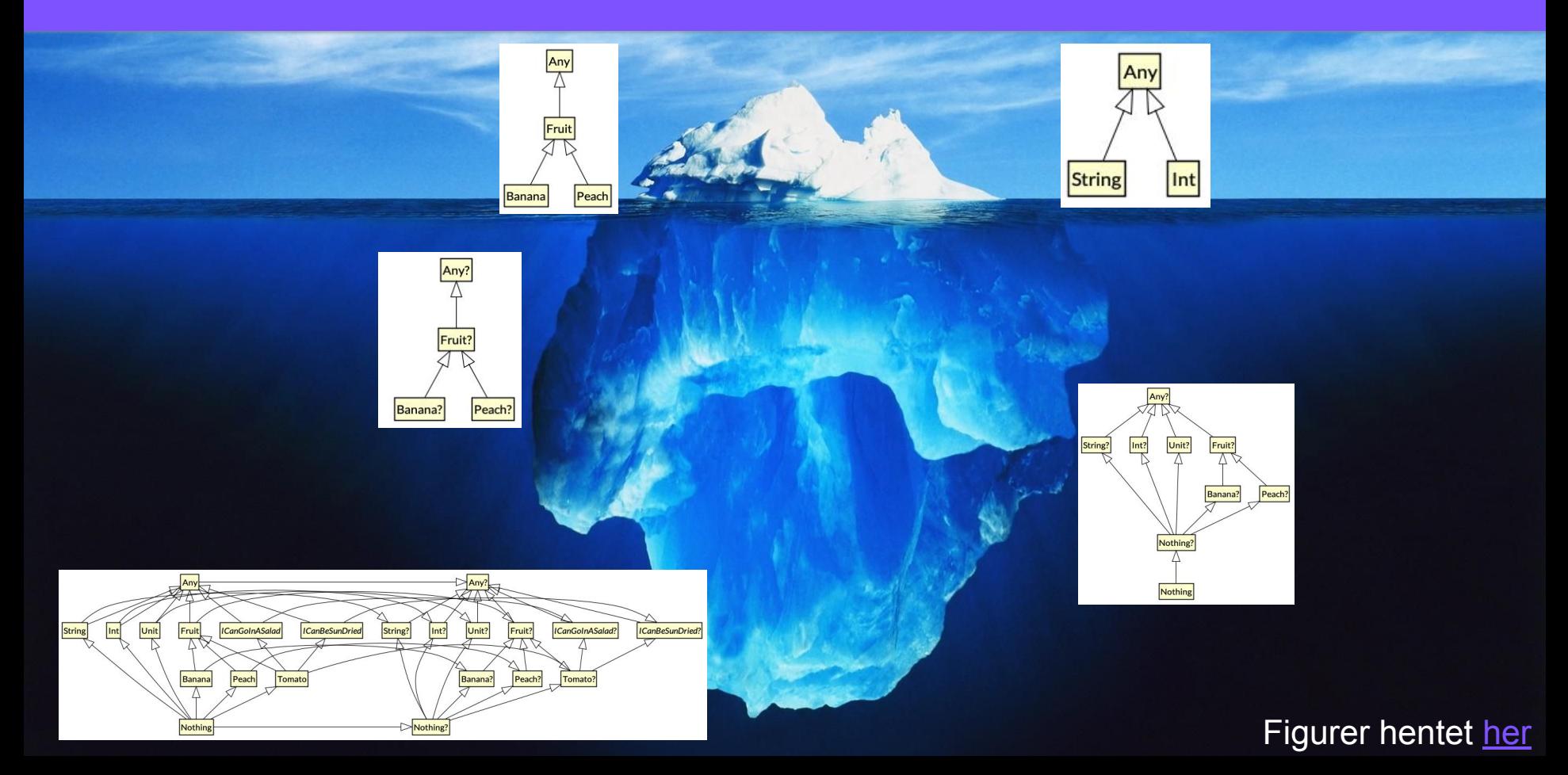

#### **Klasser og objekter** - enum

- enums = brukes for å representere et sett med kjente verdier,
	- f.eks.:
		- Ukedager
		- Kompassretninger
		- Enheter
- Øker "type safety"

#### **Klasser og objekter** - enum (fors.)

enum class Day { MONDAY, TUESDAY, WEDNESDAY, THURSDAY, FRIDAY, SATURDAY, **SUNDAY** 

}

```
fun main() {
   val today = Day.MONDAY
  println(if (today == Day.SATURDAY || today == Day.SUNDAY) "Weekend!" else "Weekday...")
}
```
### **Tilstand og produksjon av tilstand**

Menti: **3397 5892**

#### **Tilstand** - repetisjon fra sist

- En app sin tilstand er enhver verdi som kan endre seg over tid
- For å håndtere tilstand i Compose benyttes den observerbare typen State
- For å lagre ting i komposisjonen benytter vi oss av **remember**
- Vi kan flytte tilstand ut av en composable med bruk av state hoisting
- Vi kan skille visning av brukergrensesnitt og produksjon av tilstand fra hverandre

#### **Produksjon av tilstand**

- Brukergrensesnittet er en visuell representasjon av applikasjonens tilstand
- Events forårsaker tilstandsendringer

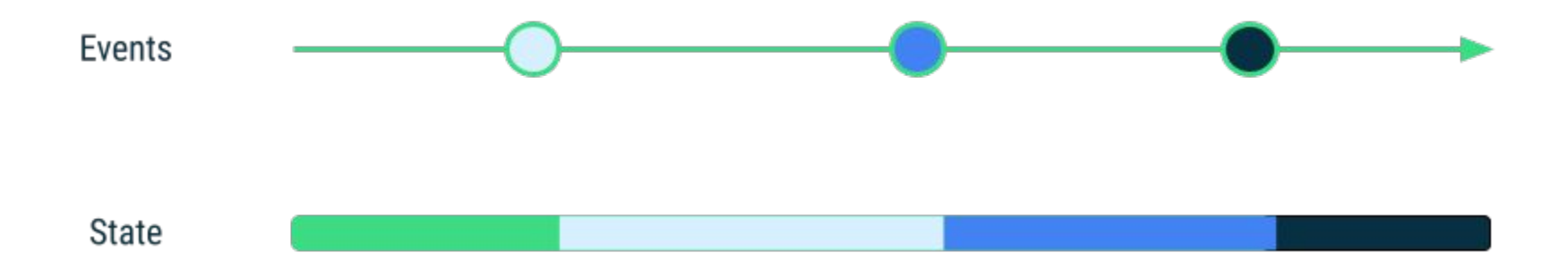

#### **Produksjon av tilstand** (forts.)

Events kan komme fra:

- **Brukere** ved at de interagerer med appens brukergrensesnitt
- **Ekstern input, f.eks. at en** datakilde er ferdig med å laste ned data

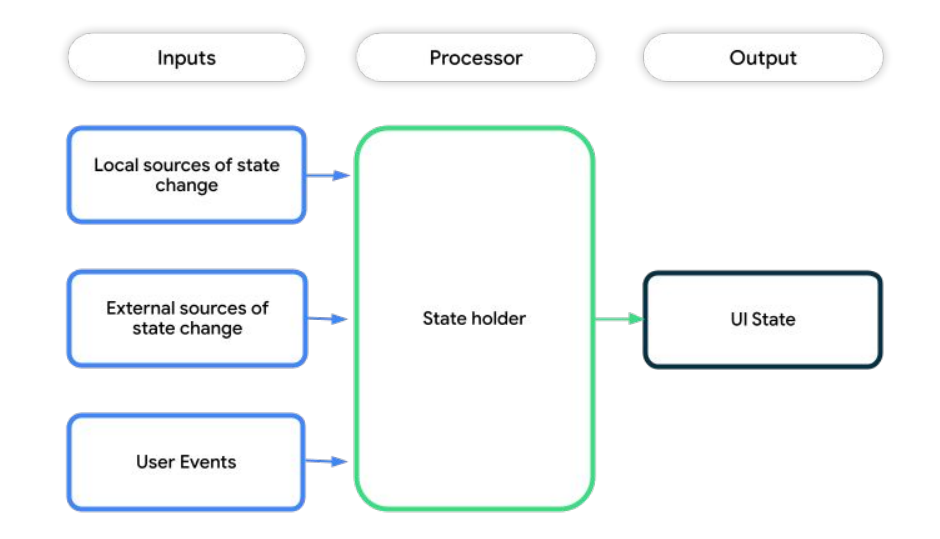

#### **UI state**

- UI state er den egenskapen som beskriver brukergrensesnittet.
- **Screen UI State** som er *hva* du trenger å vise på skjermen.
	- For eksempel kan en NewsUiState klasse inneholde nyhetsartikler og annen informasjon nødvendig for å vise frem brukergrensesnittet.
- **● UI element State** som refererer til egenskaper som er iboende UI-elementer og har en innflytelse på hvordan de er vist.
	- **○** F.eks. at et UI-element kan bli vist eller skjult.
	- **○** Eksempel på dette er [ScaffoldState](https://developer.android.com/reference/kotlin/androidx/compose/material/ScaffoldState) for [Scaffold](https://developer.android.com/reference/kotlin/androidx/compose/material/package-summary#Scaffold(androidx.compose.ui.Modifier,androidx.compose.material.ScaffoldState,kotlin.Function0,kotlin.Function0,kotlin.Function1,kotlin.Function0,androidx.compose.material.FabPosition,kotlin.Boolean,kotlin.Function1,kotlin.Boolean,androidx.compose.ui.graphics.Shape,androidx.compose.ui.unit.Dp,androidx.compose.ui.graphics.Color,androidx.compose.ui.graphics.Color,androidx.compose.ui.graphics.Color,androidx.compose.ui.graphics.Color,androidx.compose.ui.graphics.Color,kotlin.Function1)) composablen.

#### **Logikk i apper**

Logikk i en app kan være enten businesslogikk eller UI-logikk

- **UI-logikk** relateres til *hvordan å vise* tilstandsendringer i skjermen.
	- f.eks. navigasjonslogikk eller å vise snackbars
- **Businesslogikk** er *hva man skal gjøre* ved tilstandsendring
	- F.eks. å gjennomføre betaling eller å lagre brukerinstillinger
	- Denne logikken er normalt sett plassert i business eller datalag, aldri i brukergrensesnittet.

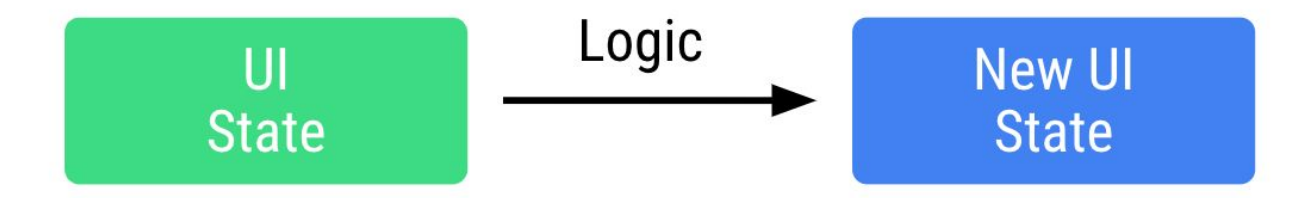

#### **State hoisting**

- Vi kan flytte tilstand ut av en composable med bruk av state hoisting
- Hvor vi løfter tilstanden til avhenger av om det er logikken til *brukergrensesnittet* eller *business-logikken* som trenger det.
- Du burde heise UI state til den "**laveste felles forelderen**" mellom alle composables som skal lese og skrive den
- Tilstand burde ligge nærmest der det blir "consumed".
- Den som eier tilstanden burde eksponere "immutable state" og events for å modifisere tilstanden

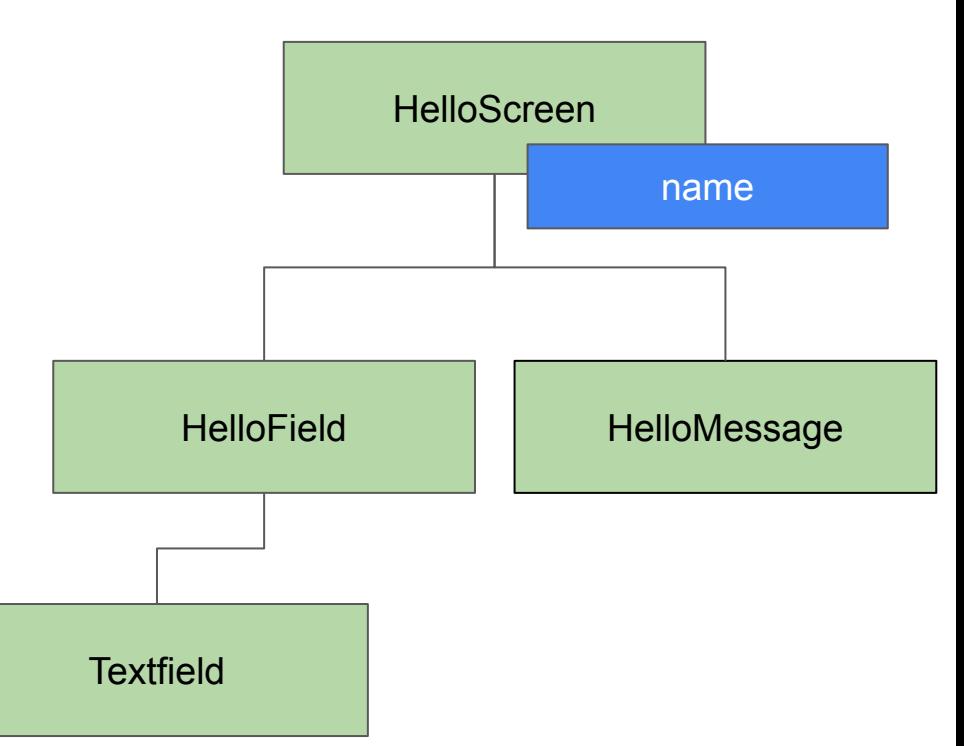

#### **State hoisting (forts.)**

- Den laveste felles forelderen kan også være utenfor komposisjonen
- Dersom businesslogikk er involvert ønsker vi å flytte tilstanden ut av komposisjonen inn i en State Holder som f.eks. en ViewModel

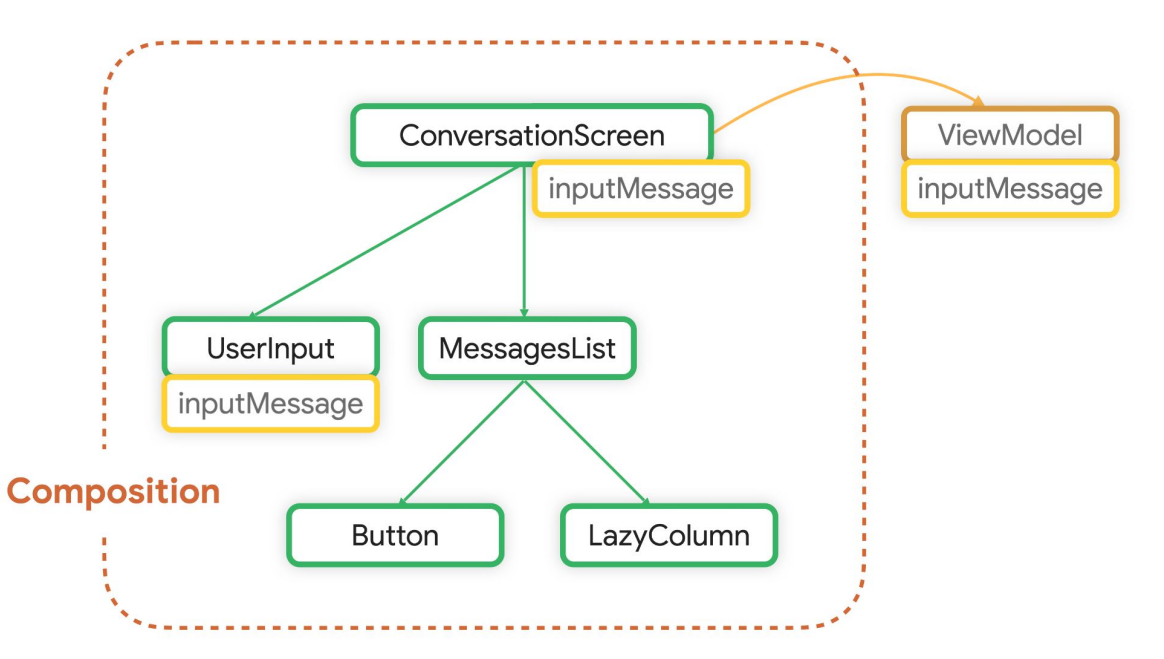

#### **ViewModel**

- Android Architecture Component
- Gir tilgang til business-logikk
- **Eksponerer data til** brukergrensesnittet gjennom en enkelt "property" kalt uiState.
- Ved flere urelaterte deler kan den inneholde flere uiStates

```
data class PokemonUIState(
    val pokemons: List<Pokemon>,
    val caughtPokemons: Set<Int>
)
```
…

}

}

```
class PokemonViewModel : ViewModel() {
     val pokemonUIState: StateFlow<PokemonUIState> = …
```
fun catchPokemon(id: Int){ …

#### **ViewModel og UI state**

- ViewModels eksponerer UIState
- Brukergrensesnittet konsumerer UIState og oppdaterer seg deretter

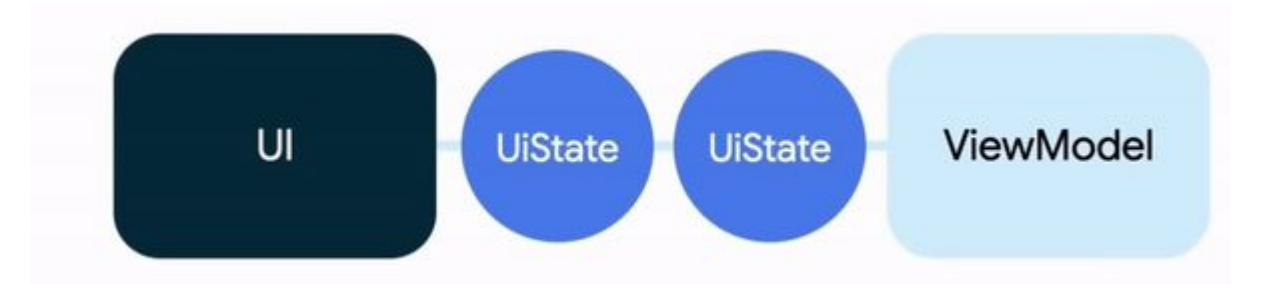

#### **ViewModel**

```
@Composable
fun PokemonScreen(pokemonViewModel: PokemonViewModel = viewModel()) {
   val pokemonUiState by pokemonViewModel.pokemonUIState.collectAsState()
 …
}
```
- Brukes på skjermnivå
- Lar deg persistere brukergrensesnittets tilstand
- Er ikke lagret som en del av komposisjonen
- De tilbys av rammeverket og er i skopet av en Activity, navigasjons-graf, eller en destinasjon i en navigasjons-graf
- Blir "cached" når destinasjonen er i backstacken

#### **Flyt "mellom lagene"**

4. The data layer persists the data change and updates the application data

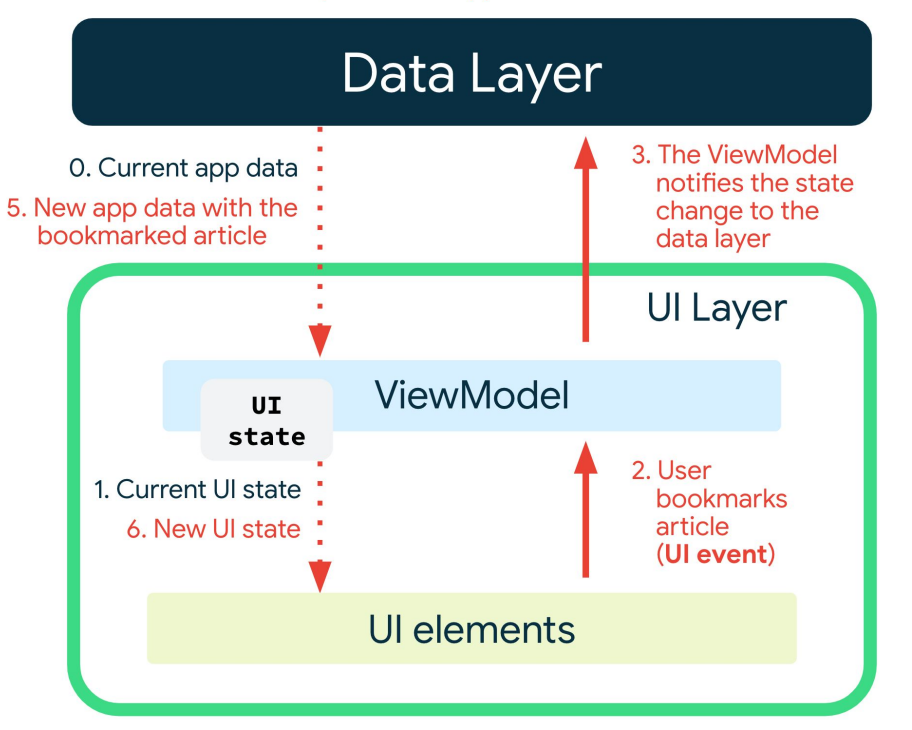

#### **Datalaget**

Datalaget er bygd opp av *repositories* som hver kan inneholde ingen til mange *datakilder*.

- Hver datakilde burde ha ansvar for å kun jobbe med en kilde av data. Datakilder er broen imellom applikasjonen og systemet for data-operasjoner
	- F.eks. en fil
	- En nettverkskilde
	- Lokal database
- Operasjoner i datalaget skal være main-safe. Vi sier at en funksjon er main-safe hvis den ikke blokkerer at UI-et oppdaterer seg.

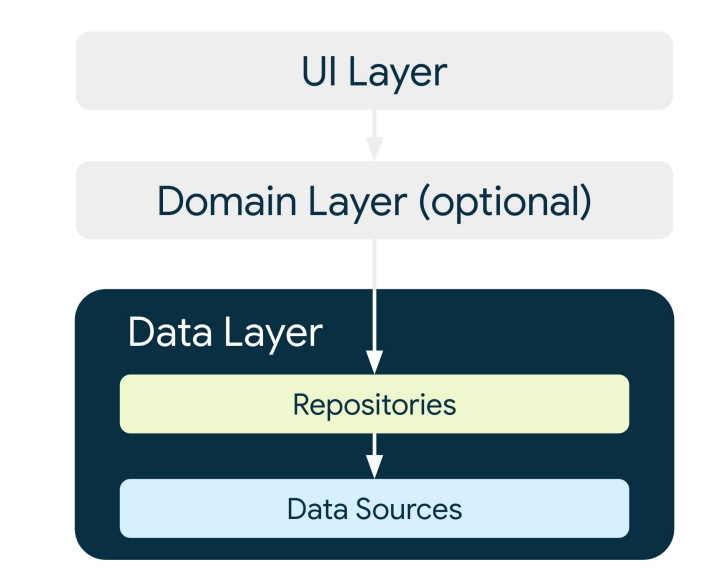

#### <https://developer.android.com/topic/architecture/data-layer>

#### **Repositories**

Repository klasser er ansvarlige for:

- Eksponere data til resten av appen.
- Sentralisere endringer i data.
- Håndtere konflikter mellom flere kilder av data
- Abstrahere bort datakildene fra resten av appen.
- Inneholde business-logikk.

Skiller ofte repositories på hva slags data den inneholder, f.eks. MoviesRepository og PaymentsRepository

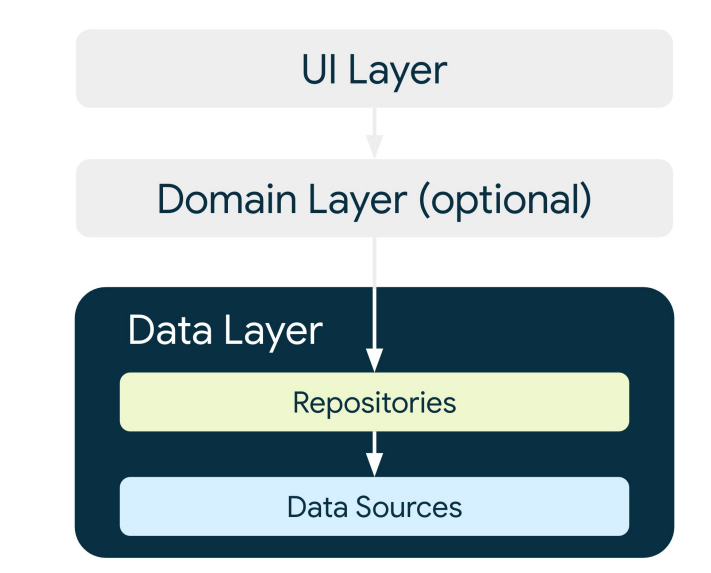

#### **ViewModels og datalaget**

ViewModel-en interagerer med data eller domenelaget ved bruk av:

- suspend funksjoner for å gjøre handlinger ved bruk av [viewModelScope](https://developer.android.com/topic/libraries/architecture/coroutines#viewmodelscope)
- Kotlin flows for å motta applikasjonsdata

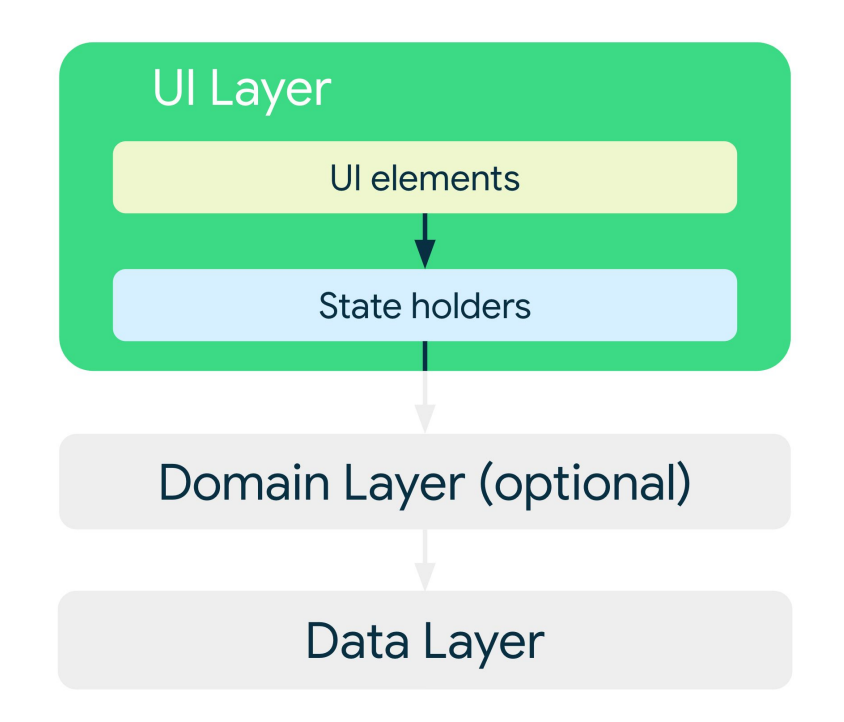

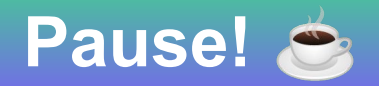

- Ta gjerne en kikk på pre-koden til demoen
- Fyll ut teaminnmeldings-skjema dersom du ikke har gjort det enda se emnesiden, eller scan QR-koden;

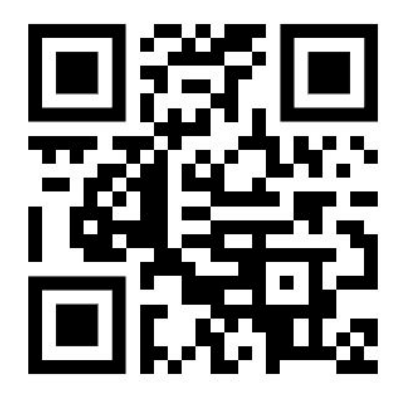

Menti: **3397 5892**

## **Samtidighet og parallellitet**

Menti: **3397 5892**

#### **Hvorfor samtidighet og parallellitet?**

#### *Se for deg:*

En bruker interagerer med en AndroidApp som henter data fra et API og gjør en beregning.

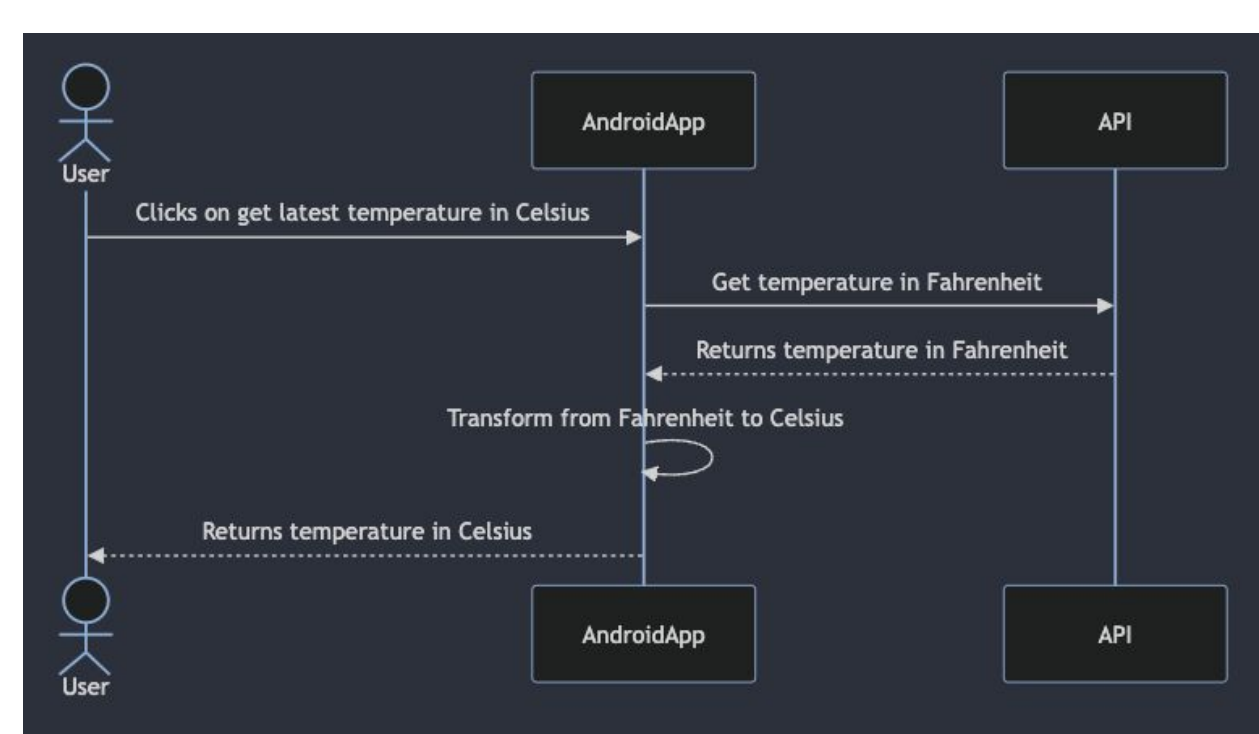

#### **Hvorfor samtidighet og parallellitet?**

#### *Se for deg:*

En bruker interagerer med en AndroidApp som henter data fra et API og gjør en beregning.

**Vi ønsker IKKE at appen skal "henge" når appen gjør annet i bakgrunnen**

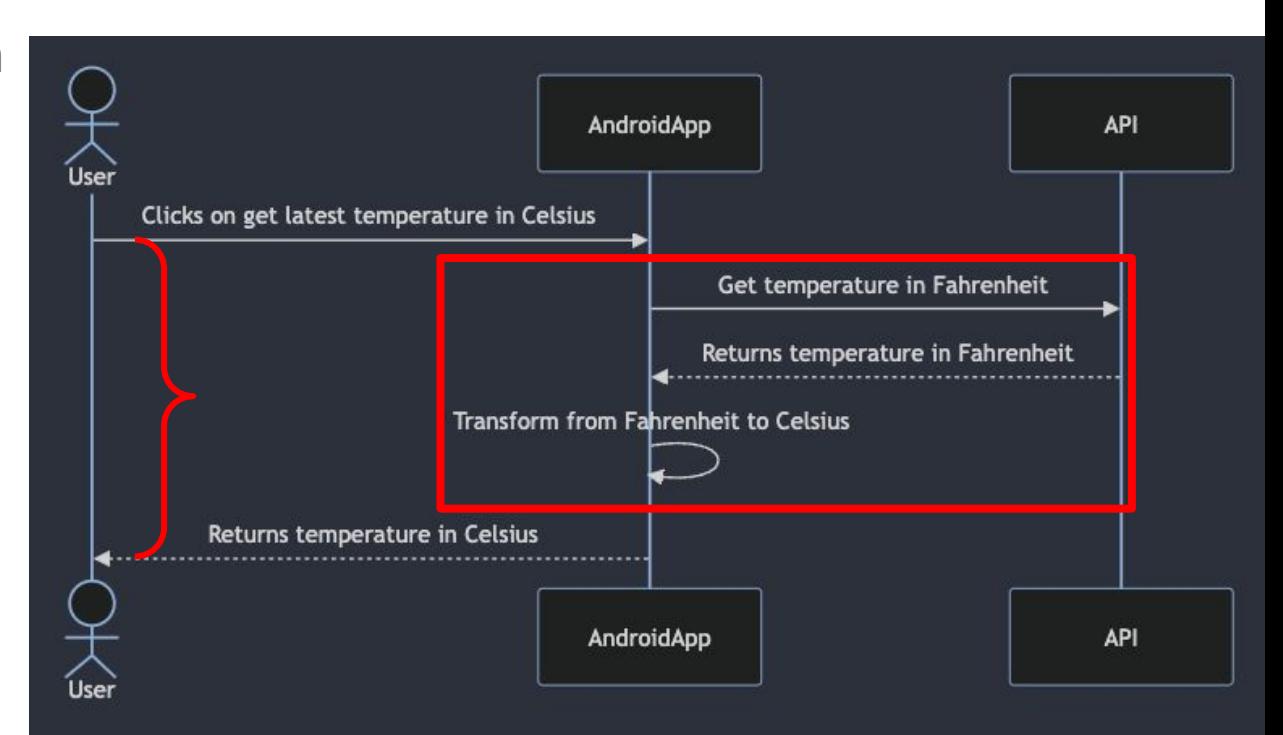

#### **Hva betyr samtidighet og parallellitet?**

- **Samtidighet**
- På engelsk: *Concurrency*
- Samtidighet handler om å **håndtere** flere ting på en gang
	- Multitasking: til en hver tid gjør du kun en ting, men man har mange ting man må håndtere samtidig.
- **● Parallellitet**
- På engelsk: *Parallelism*
- Parallellitet handler om å **gjøre** flere ting på en gang.
	- F.eks.: Utnytte flere prosesserings-enheter for å gjøre mindre oppgaver på likt, som resulterer i en raskere kjøretid.
- **Samtidighet != Parallellitet**

#### **Synkron / asynkron**

#### **● synkron**

- Eksekvering skjer sekvensielt, dvs. en ting om gangen, etter hverandre, i en bestemt rekkefølge.
- "blocking"

#### **● asynkron**

- Eksekvering skjer ikke i en bestemt rekkefølge og flere oppgaver kan kjøre samtidig.
- "non-blocking"

#### **Coroutines**

- Avbrytbar funksjon (suspendable)
- Funksjoner som tillater asynkron eksekvering av kode

- Coroutine builders
	- **○ [launch](https://pl.kotl.in/MuPc1IIRZ)** starter uten å forvente en returverdi
	- **○ [async](https://pl.kotl.in/q4TviSZds)** starter men gir tilbake en lovnad om at det til slutt skal bli en verdi

<https://kotlinlang.org/docs/coroutines-overview.html>

#### **CoroutineScope**

- Et interface som definerer et skop for Couroutines
- Du kan kun starte Couroutines fra et spesifikt CoroutineScope
- **launch** og **async** er kun definert inne i et CoroutineScope
- ViewModels tilbyr et eget CoroutineScope *[viewModelScope](https://developer.android.com/topic/libraries/architecture/coroutines#viewmodelscope)*

#### **Kotlin -** Flows

• Konseptuelt en strøm av data som kan bli beregnet asynkront.

Involverer:

- En produsent av data
- Mellommenn
- Forbruker

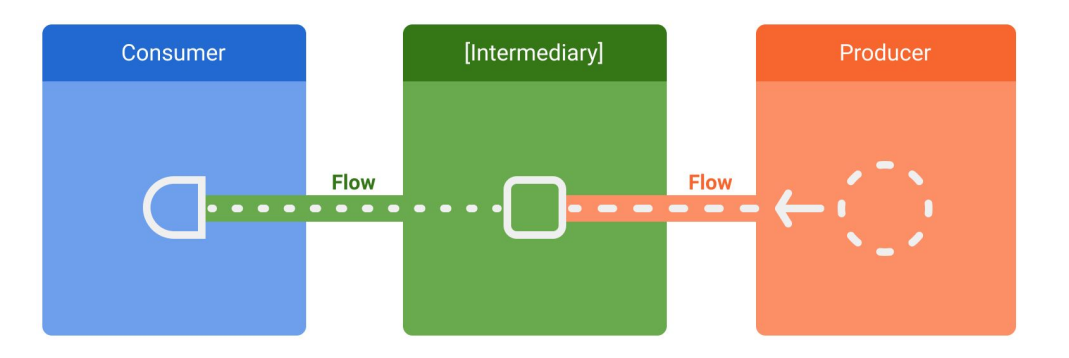

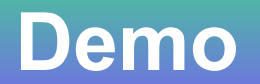

Menti: **3397 5892**

#### **Demo - Pokemon app ("Mini-Pokedex")**

Electric

#0033

**Nidorino** 

Poison

Electric

#0034

**Nidoking** 

Poison - Ground

Ground

#0035

**Clefairy** 

Fairy

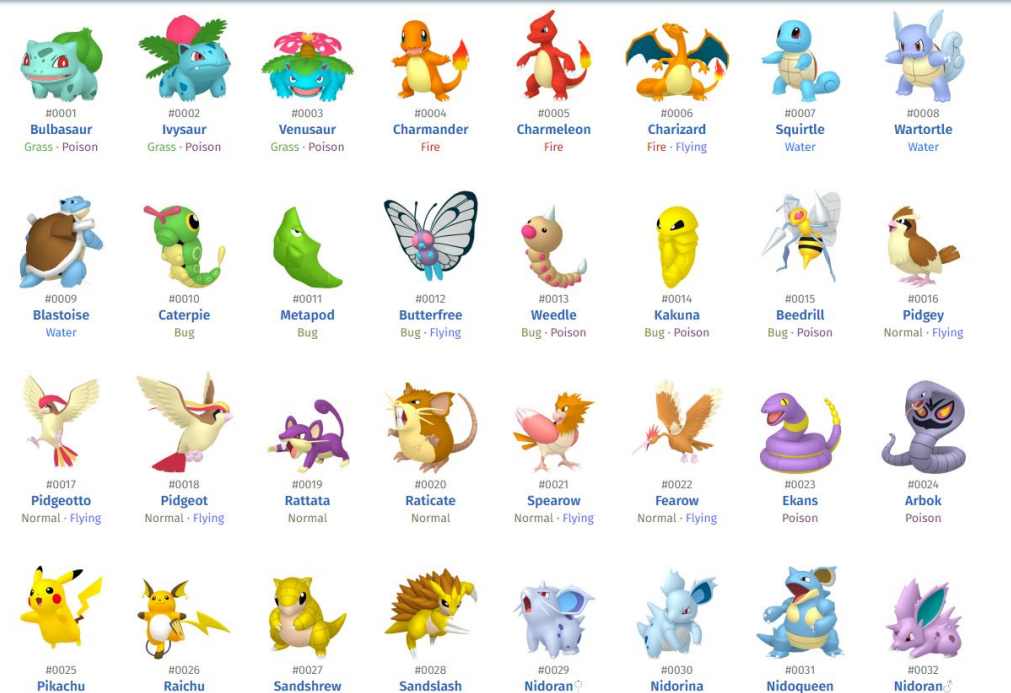

Nidorina

Poison

#0038

**Ninetales** 

Fire

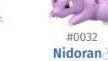

Nidoqueen Poison · Ground Poison

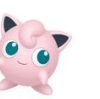

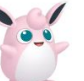

#0040

Wigglytuff Normal - Fairy

#0039 Jigglypuff Normal - Fairy

Poison

 $\alpha$ 

Fairy

Ground

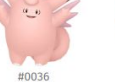

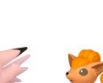

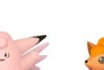

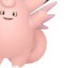

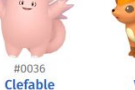

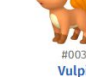

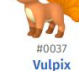

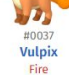

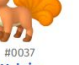

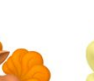

#### **Demo - Pokemon app ("Mini-Pokedex")**

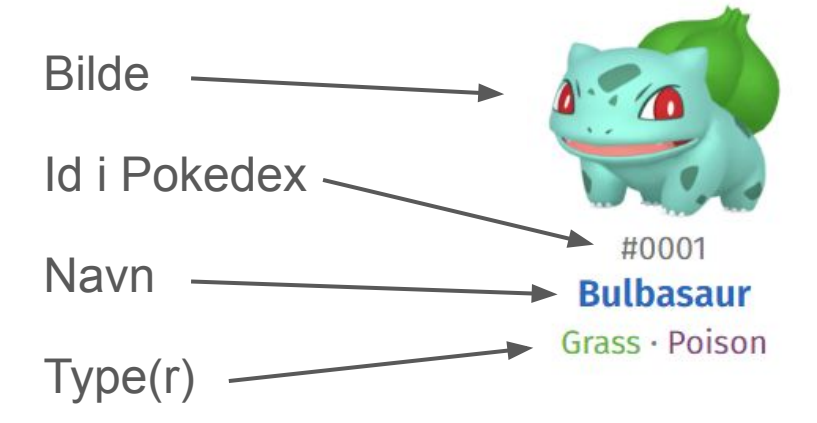

…og MYE MER

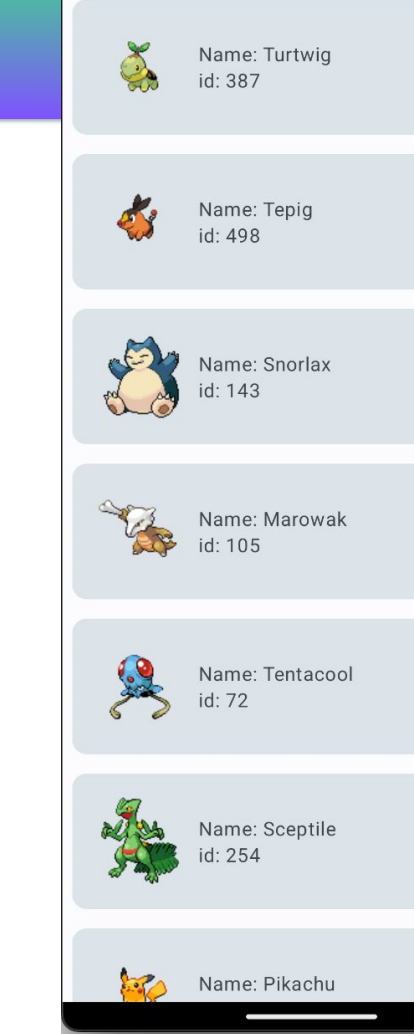

 $5:43$ 

1:1

#### **ViewModel-anbefalinger**

- **Bruk ViewModels på skjermnivå**. Altså ikke send Viewmodel-instanser nedover til andre composable-funksjoner og ikke bruk det i gjenbrukbare ui-komponenter. Der benytter du deg av en plain State holder.
- **ViewModels burde være uavhengig av Android sin lifecycle**. ViewModels burde ikke ha en referanse til noen Lifecycle-relaterte typer. F.eks. Context
- **● Bruk Coroutines og Flows.**
- **● Eksponér en UI state.**

#### <https://developer.android.com/topic/architecture/recommendations>

#### **Hente data fra Web-API i en datakilde**

- Trenger en http-klient
- Ktor client er en variant av det
	- Engine: Android eller okHttp
	- Serializer: kotlinx.serialization eller gson
- Et vanlig dataformat er JSON-formatet, dette kan vi ved hjelp av en serializer (serialiseringsmodul) gjøre om til Kotlin-objekter
- Mer i forelesning om API!